## **Java**

**Summer 2008**Instructor: Dr. Masoud Yaghini

### **Outline**

- Polymorphism, Dynamic Binding, and Generic Programming
- Casting Objects and the instanceof Operator
- **The ArrayList Class**
- The protected Data and Methods
- **The final Classes, Methods, and Variables**
- The this Keyword
- Getting Input from the Console
- References

### **Polymorphism, Dynamic Binding, and Generic Programming**

- The inheritance relationship enables a subclass to inherit features from its superclasswith additional new features.
- A subclass is a specialization of its superclass
- Every instance of a subclass is an instance of its superclass, but not vice versa.
- For example, every circle is an object, but not every object is a circle.
- Therefore, you can always pass an instance of a subclass to a parameter of its superclasstype.

### **PolymorphismDemo.java**

```
public class PolymorphismDemo {
      public static void main(String[] args) {
 2
         m(new GraduateStudent());
 3
 4
         m(new Student());5
         m(new Person());m(new Object());6
 7
       \}8
 9
      public static void m(Object x) {
         System.out.println(x.toString());
10
11
      }
12
    -1
13
14
   class GraduateStudent extends Student {
15
16
17
    class Student extends Person {
18
      public String to String () {
         return "Student";
19
20
      }
21
```
### **PolymorphismDemo.java**

#### 22 class Person extends Object { 23 public String to String() { 24 return "Person"; 25 26 27 -}

## • The output?

- **Student**
- **Student**
- Person
- java.lang.Object@10b30a7

- When the method m(Object x) is executed, the argument x's toString method is invoked.
- x may be an instance of GraduateStudent, Student, Person, or Object.
- Classes GraduateStudent, Student, Person, and Object have their own implementations of the toString method.
- Which implementation is used will be determined dynamically by the Java Virtual Machine at runtime.

- This capability is known as **dynamic binding**. It is also known as **polymorphism** (from a Greek word meaning "many forms") because one method has many implementations.
- Polymorphism is a feature that an object of a subtype can be used wherever its supertypevalue is required.

- Dynamic binding works as follows: Suppose an object  ${\mathbf o}$  is an instance of classes  ${\mathbf C}_{1},$   ${\mathbf C}_{2},$  ...,  ${\mathbf C}_{\mathsf{n\text{-}1}},$  and  ${\mathbf C}_{\mathsf{n}}$
- Where  $C_1$  is a subclass of  $C_2$ ,  $C_2$  is a subclass of  $C_3$ , ..., and  $\mathbf{C_{n\text{-}1}}$  is a subclass of  $\mathbf{C_{n}}$ , as shown below:

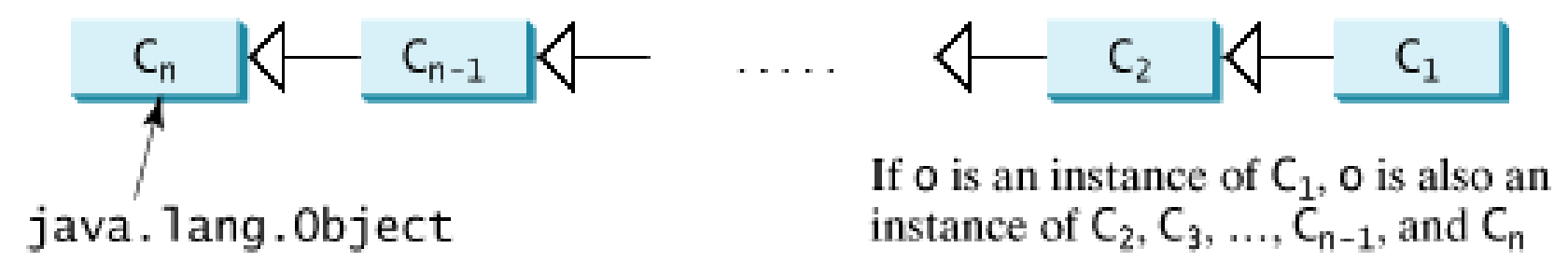

- That is,  $C_n$  is the most general class, and  $C_1$  is the most specific class.
- In Java,  $C_n$  is the Object class.

- If o invokes a method p, the JVM searches the implementation for the method p in  $C_1, C_2, ...,$  $C_{n-1}$ , and  $C_n$ , in this order, until it is found.
- Once an implementation is found, the search stops and the first-found implementation is invoked.
- For example, when m(new GraduateStudent()) is invoked, the toString method defined in the Student class is used.

#### **Generic Programming**

- Polymorphism allows methods to be used generically for a wide range of object arguments.
- This is known as **generic programming**. If a method's parameter type is a superclass (e.g., Object), you may pass an object to this method of any of the parameter's subclasses (e.g., Student or String).
- When an object (e.g., a Student object or a String object) is used in the method, the particular implementation of the method of the object invoked (e.g., toString) is determined dynamically.

### **Casting Objects and the instanceof Operator**

### **Casting Objects**

- You have already used the casting operator to convert variables of one primitive type to another.
- Casting can also be used to convert an object of one class type to another within an inheritance hierarchy.
- In the preceding section, the statement m(new Student());
	- – assigns the object new Student() to a parameter of the Object type.
- This statement is equivalent to

Object  $o = new Student()$ ; // Implicit casting  $m(o)$ ;

### **Casting Objects**

- The statement Object  $o = new Student()$ , known as *implicit casting*, is legal because an instance of <u>Student is automatically an instance of Object</u>.
- Suppose you want to assign the object reference o to a variable of the Student type using the following statement:

Student  $b = 0$ ;

- A compilation error would occur. Why does the statement Object o = new Student() work and the statement Student b = o doesn't?
- Because <u>a Student object is always an instance of</u> Object, but an Object is not necessarily an instance of Student.

### **Casting Objects**

- Even though you can see that o is really a Student object, the compiler is not clever enough to know it.
- To tell the compiler that o is a Student object, use an explicit casting.
- Enclose the target object type in parentheses and place it before the object to be cast, as follows:

Student b = (Student)o; // Explicit casting

### **Casting Objects**

### **Upcasting:**

- When casting an instance of a subclass to a variable of a superclass
- $-$  It is possible, because an instance of a subclass is always an instance of its superclass.

## **Downcasting:**

- When casting an instance of a superclass to a variable of its subclass
- Explicit casting must be used to confirm your intention to the compiler with the (SubclassName) cast notation.

### **instanceof Operator**

- For the downcasting to be successful, you must make sure that the object to be cast is an instance of the subclass.
- $\bullet$  If the superclass object is not an instance of the subclass, a runtime ClassCastException occurs.
- For example, if an object is not an instance of Student, it cannot be cast into a variable of Student.
- Therefore, to ensure that the object is an instance of another object before attempting a casting.
- This can be accomplished by using the **instanceof** operator.

### **instanceof Operator**

...

}

 $\bullet$ 

 Consider the following code: Object myObject = new Circle(); ... // Some lines of code /\*\* Perform casting if myObject is an instance of Circle \*/ if (myObject instanceof Circle) { System.out.println("The circle diameter is " + ((Circle)myObject).getDiameter());

### **Casting Objects**

- To help understand casting, you may also consider the analogy of fruit, apple, and orange, with the Fruit class as the superclassfor Apple and Orange.
- An apple is a fruit, so you can always safely assign an instance of Apple to a variable for Fruit.
- However, a fruit is not necessarily an apple, so you have to use explicit casting to assign an instance of Fruit to a variable of Apple.

### **Casting Objects**

- why casting is necessary?
- Variable myObject is declared Object.
- The declared type decides which method to match at compile time. Using myObject.getDiameter() would cause a compilation error because the Object class does not have the getDiameter method.
- The compiler cannot find a match for myObject.getDiameter().
- It is necessary to cast myObject into the Circle type to tell the compiler that myObject is also an instance of Circle.

### **Casting Objects**

- Why not declare myObject as a Circle type in the first place?
- To enable generic programming, it is a good practice to declare a variable with a supertype, which can accept a value of any subtype.

### **TestPolymorphismCasting.java**

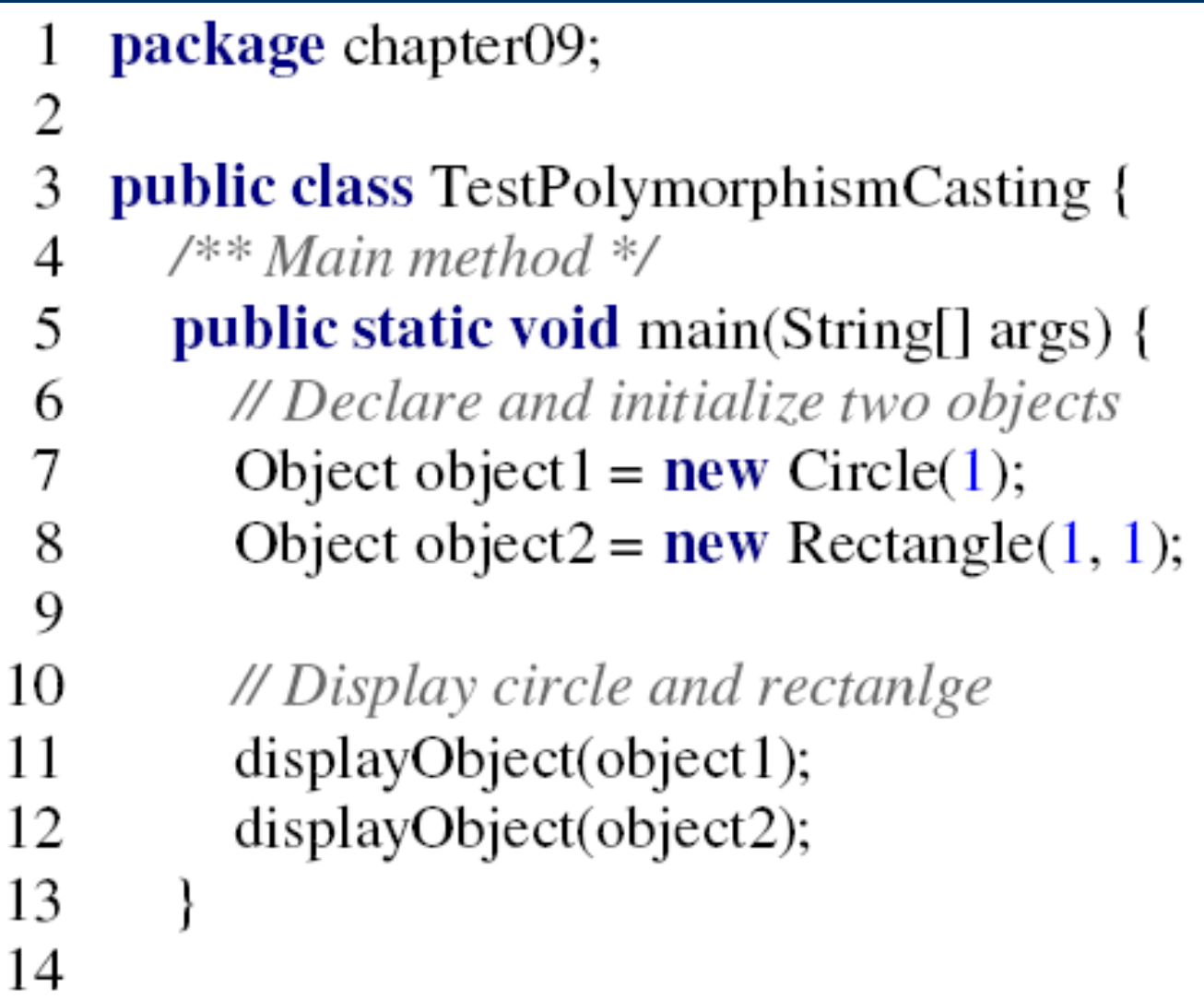

### **TestPolymorphismCasting.java**

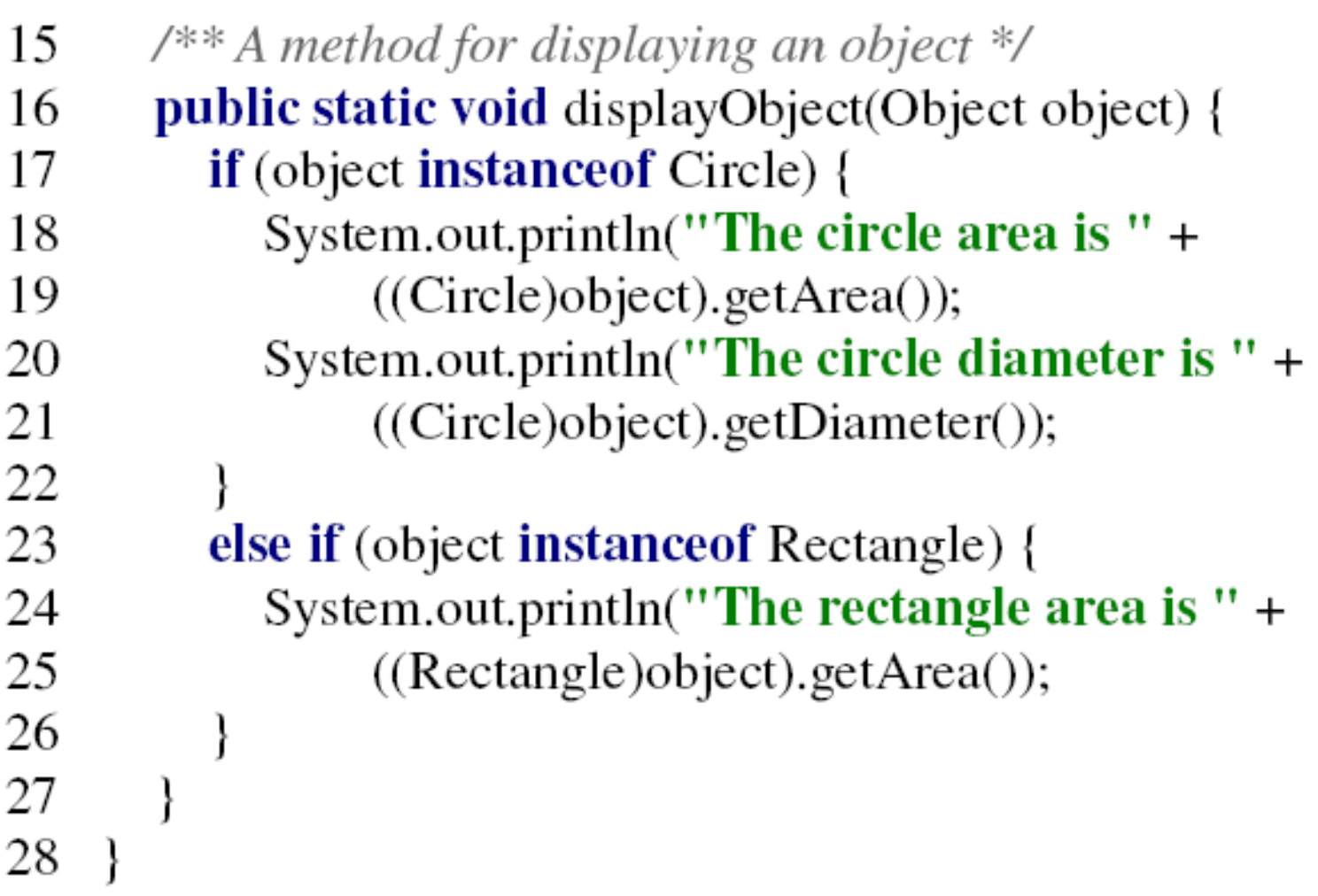

### **TestPolymorphismCasting.java**

- The program uses implicit casting to assign a Circle object to object1 and a Rectangle object to object2, and then invokes the displayObjectmethod to display the information on these objects.
- Casting can only be done when the source object is an instance of the target class.
- The program uses the instance of operator to ensure that the source object is an instance of the target class before performing a casting

### **TestPolymorphismCasting.java**

- The object member access operator (.) precedes the casting operator.
- Use parentheses to ensure that casting is done before the . operator, as in

((Circle)object).getArea();

## **The ArrayList Class**

### **The ArrayList Class**

- You can create an array to store objects.
- But the array's size is fixed once the array is created.
- Java provides the **ArrayList** class that can be used to store an unlimited number of objects.
- ArrayList is a class of java.util.

### **Some methods in ArrayList**

- +ArrayList()
	- Creates an empty list.
- +add(o: Object) : void
	- $-$  Appends a new element  $\mathbf o$  at the end of this list.
- +add(index: int, o: Object) : void
	- $-$  Adds a new element  $o$  at the specified index in this list.
- +clear(): void
	- Removes all the elements from this list.
- +contains(o: Object): boolean
	- Returns true if this list contains the element o.

### **Some methods in ArrayList**

- +get(index: int) : Object
	- Returns the element from this list at the specified index.
- +indexOf(o: Object) : int
	- Returns the index of the first matching element in this list.
- +isEmpty(): boolean
	- $-$  Returns true if this list contains no elements.
- +lastIndexOf(o: Object) : int
	- Returns the index of the last matching element in this list.

### **Some methods in ArrayList**

- +remove(o: Object): boolean
	- Removes the element **o** from this list.
- +size(): int
	- $-$  Returns the number of elements in this list.
- +remove(index: int) : Object
	- $-$  Removes the element at the specified index.
- +set(index: int, o: Object) : Object
	- Sets the element at the specified index.

### **TestArrayList.java**

package chapter09; 1  $\overline{2}$ 3 **public class TestArrayList {** public static void main(String[] args) { 4 5 // Create a list to store cities java.util.ArrayList cityList =  $new$  java.util.ArrayList(); 6 7 8 // Add some cities in the list 9 cityList.add("London"); // cityList now contains [London] 10 11 cityList.add("New York"); 12 // cityList now contains [London, New York] 13 cityList.add("Paris"); 14 // cityList now contains [London, New York, Paris] cityList.add("Toronto"); 15 16 // cityList now contains [London, New York, Paris, Toronto] cityList.add("Hong Kong"); 17 18 // contains [London, New York, Paris, Toronto, Hong Kong] cityList.add("Singapore"); 19 20 // contains [London, New York, Paris, Toronto, 21  $^{\prime\prime}$ Hong Kong, Singapore] 22

### **TestArrayList.java**

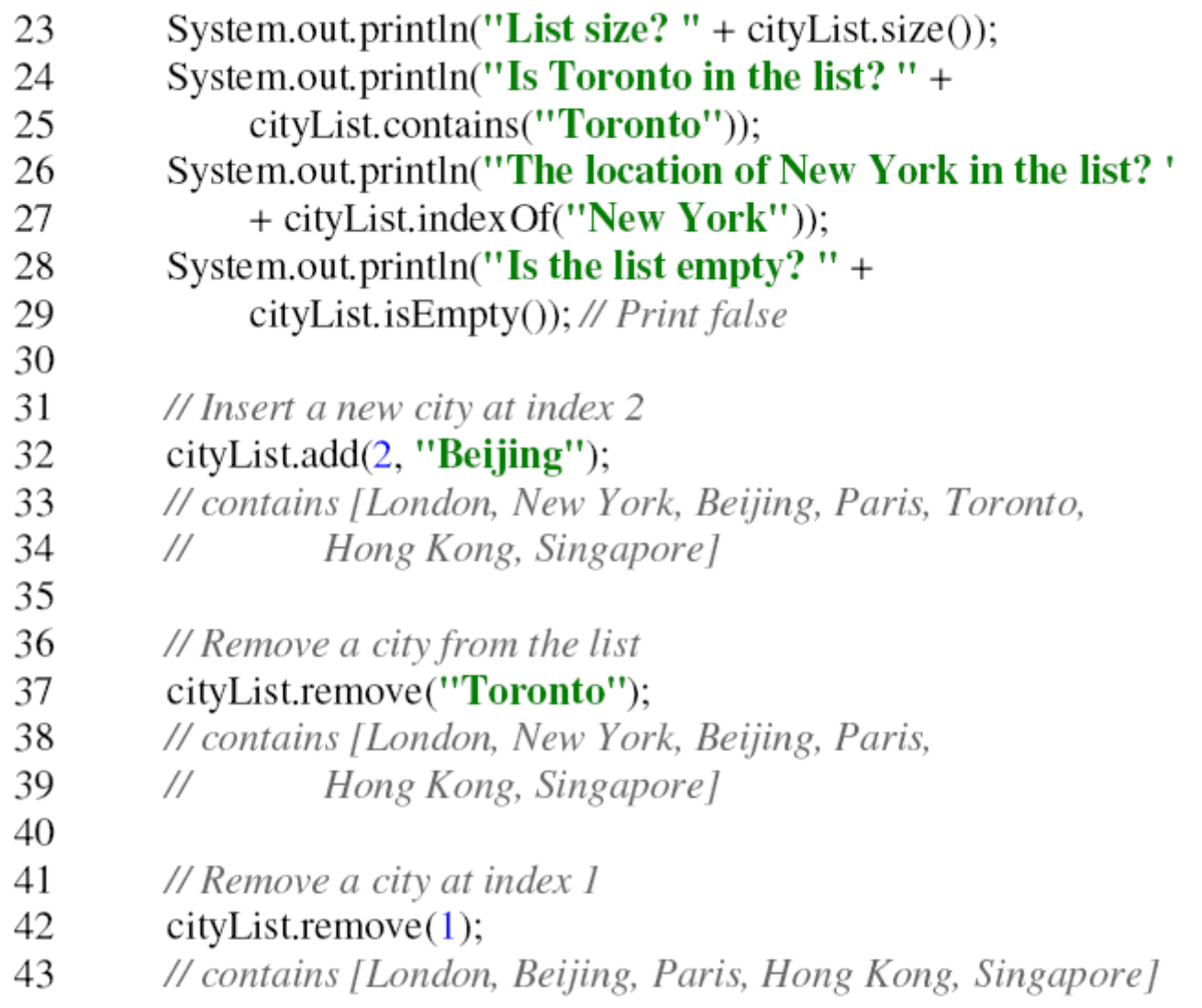

### **TestArrayList.java**

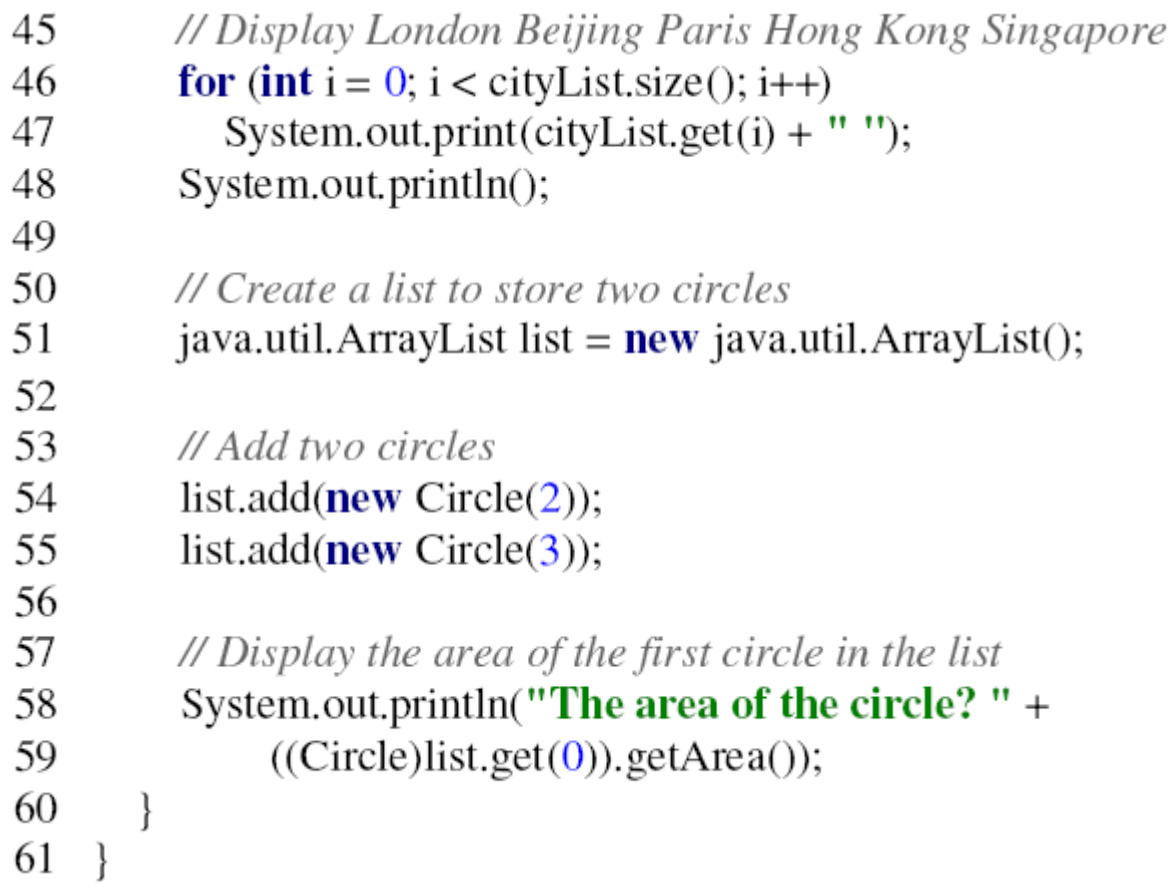

### **TestArrayList.java**

 You will get a compilation warning "unchecked operation" Ignore it.

• The output:

- List size? 6
- Is Toronto in the list? true
- The location of New York in the list? 1
- Is the list empty? false
- London Beijing Paris Hong Kong Singapore
- The area of the circle? 12.566370614359172

### **The ArrayList Class**

- Differences and Similarity between Arrays and ArrayList:
	- Once an array is created, its size is fixed.
	- You can access an array element using the square bracket notation (e.g., a[index]).
	- When an ArrayList is created, its size is 0.
	- You cannot use the get and set method if the element is not in the list.
	- $-$  It is easy to add, insert, and remove elements in a list, but it is rather complex to add, insert, and remove elements in an array.

### **The ArrayList Class**

 $\bullet$ Differences and Similarity between Arrays and ArrayList:

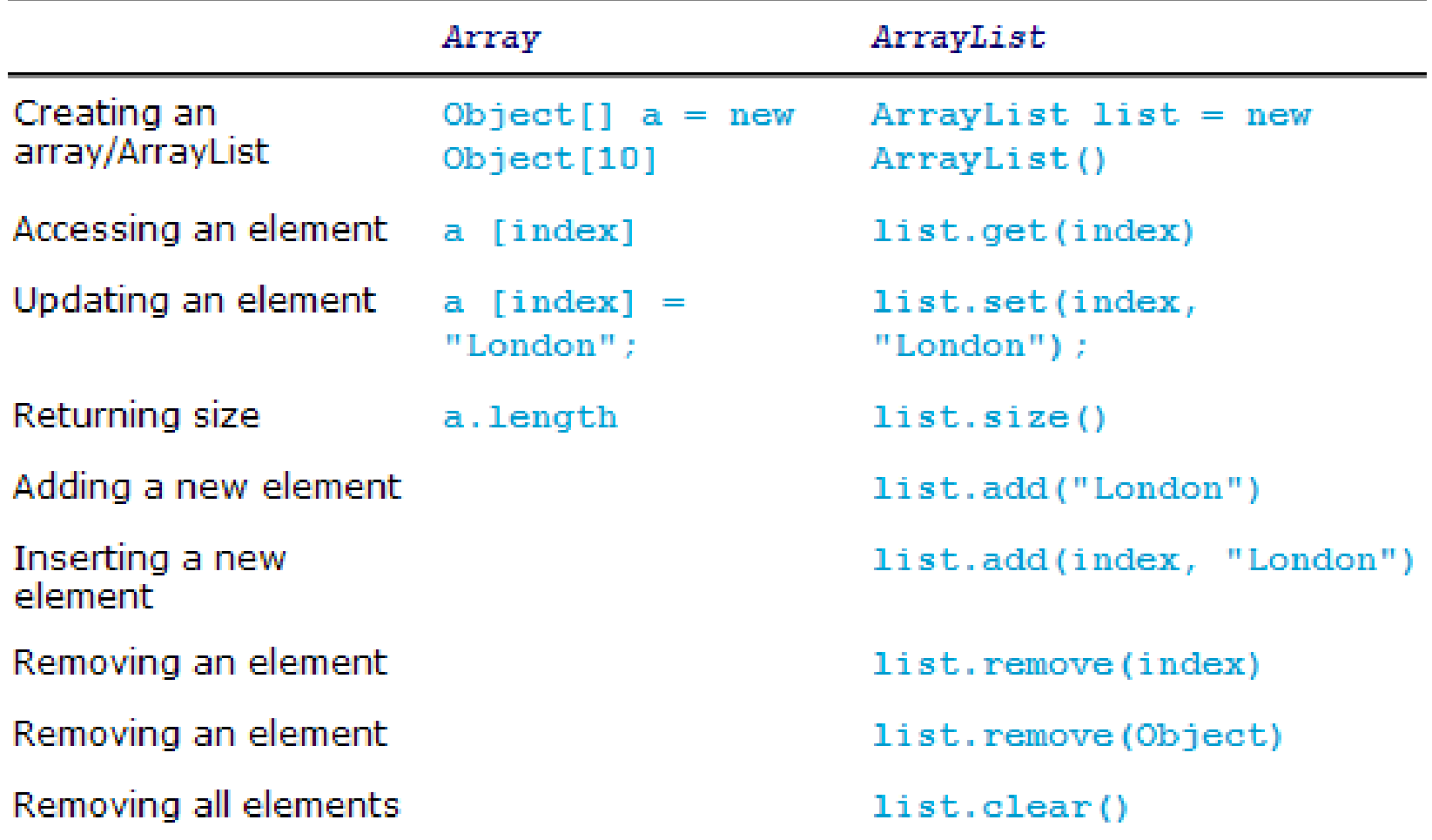

# **The protected Data and Methods**

## **The protected Data and Methods**

- The protected modifier can be applied on data and methods in a class.
- A protected data or a protected method in a public class can be accessed by any class in the same package or <u>its subclasses, even if</u> the subclasses are in a different package.
- The modifiers private, protected, and public are known as visibility or accessibility modifiers because they specify how class and class members are accessed.

### **Visibility modifiers**

The visibility of these modifiers increases in this order:

Visibility increases

private, none (if no modifier is used), protected, public

• Summarizing the accessibility of the members in a class

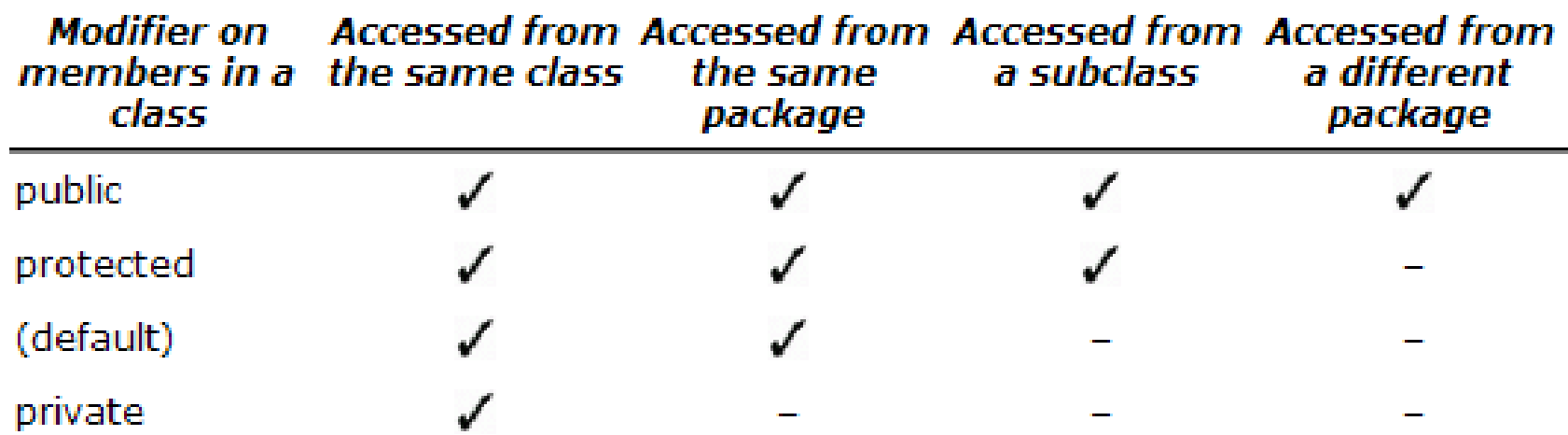

#### **Visibility modifiers**

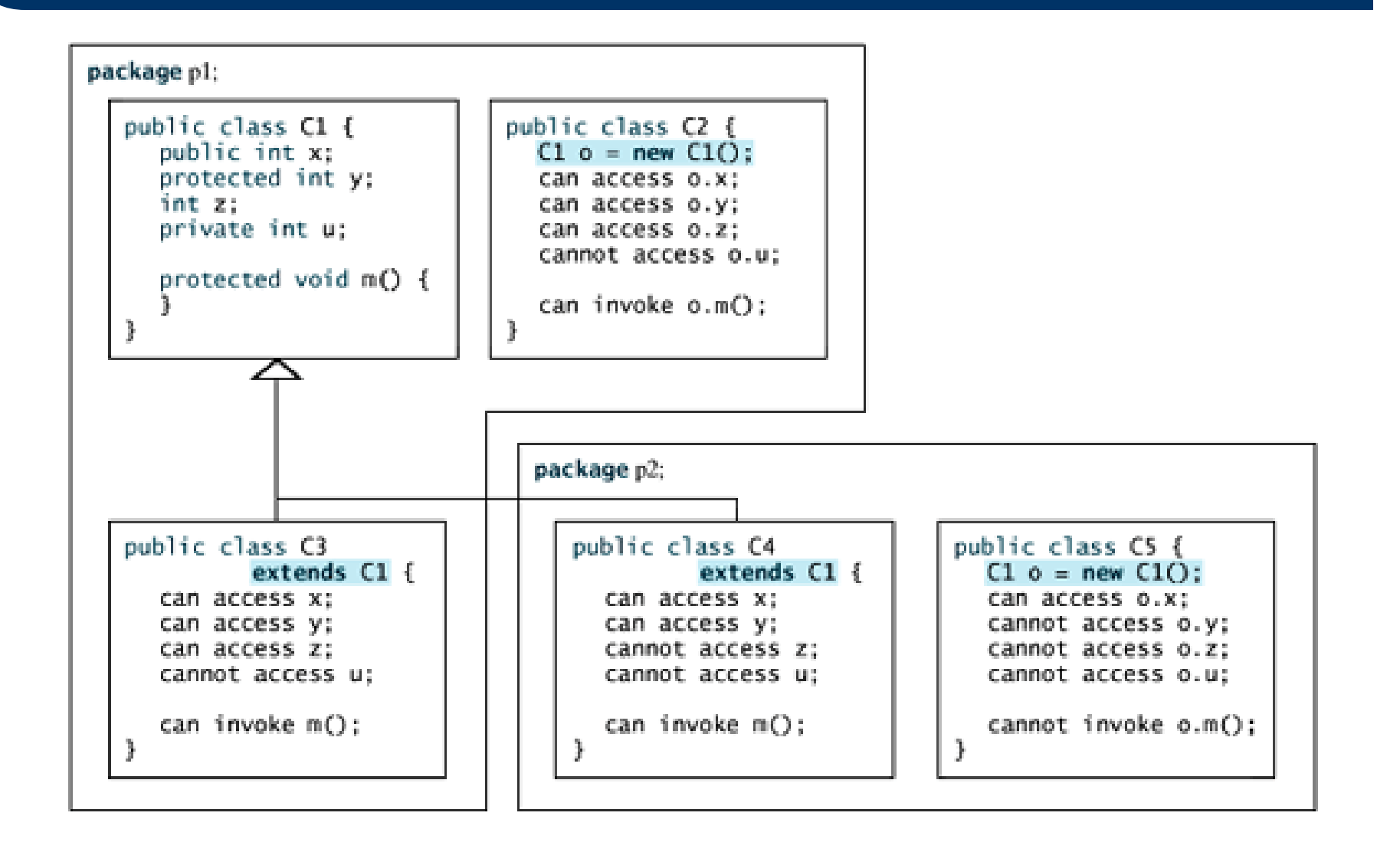

#### **A Subclass Cannot Weaken the Accessibility**

- A subclass may override a protected method in its superclass and change its visibility to public.
- However, a subclass cannot weaken the accessibility of a method defined in the superclass.
- For example, if a method is defined as public in the superclass, it must be defined as public in the subclass.

### **The final Classes, Methods, and Variables**

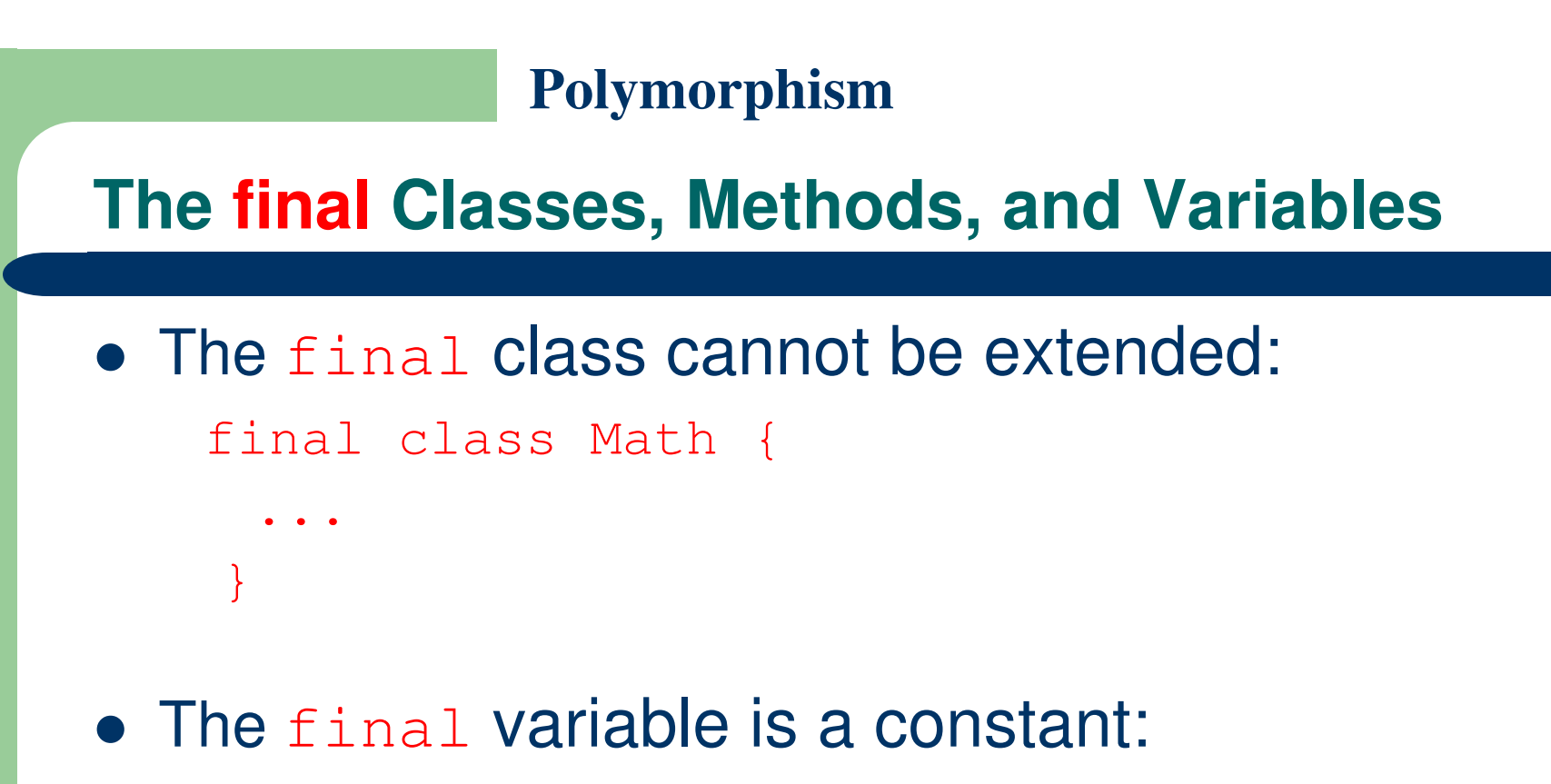

- final static double  $PI = 3.14159$ ;
- The final method cannot be overridden by its subclasses.

#### **The final Classes, Methods, and Variables**

- The modifiers are used on classes and class members (data and methods), except that the final modifier can also be used on local variables in a method.
- A final local variable is a constant inside a method.

# **The this Keyword**

## **The this Keyword**

- A property (data field) name is often used as the parameter name in a set method for the property.
- In this case, you need to reference the hidden property name in the method in order to set a new value to it.
- A hidden static variable can be accessed simply by using the ClassName.StaticVariable reference.
- A hidden instance variable can be accessed by using the keyword **this**.

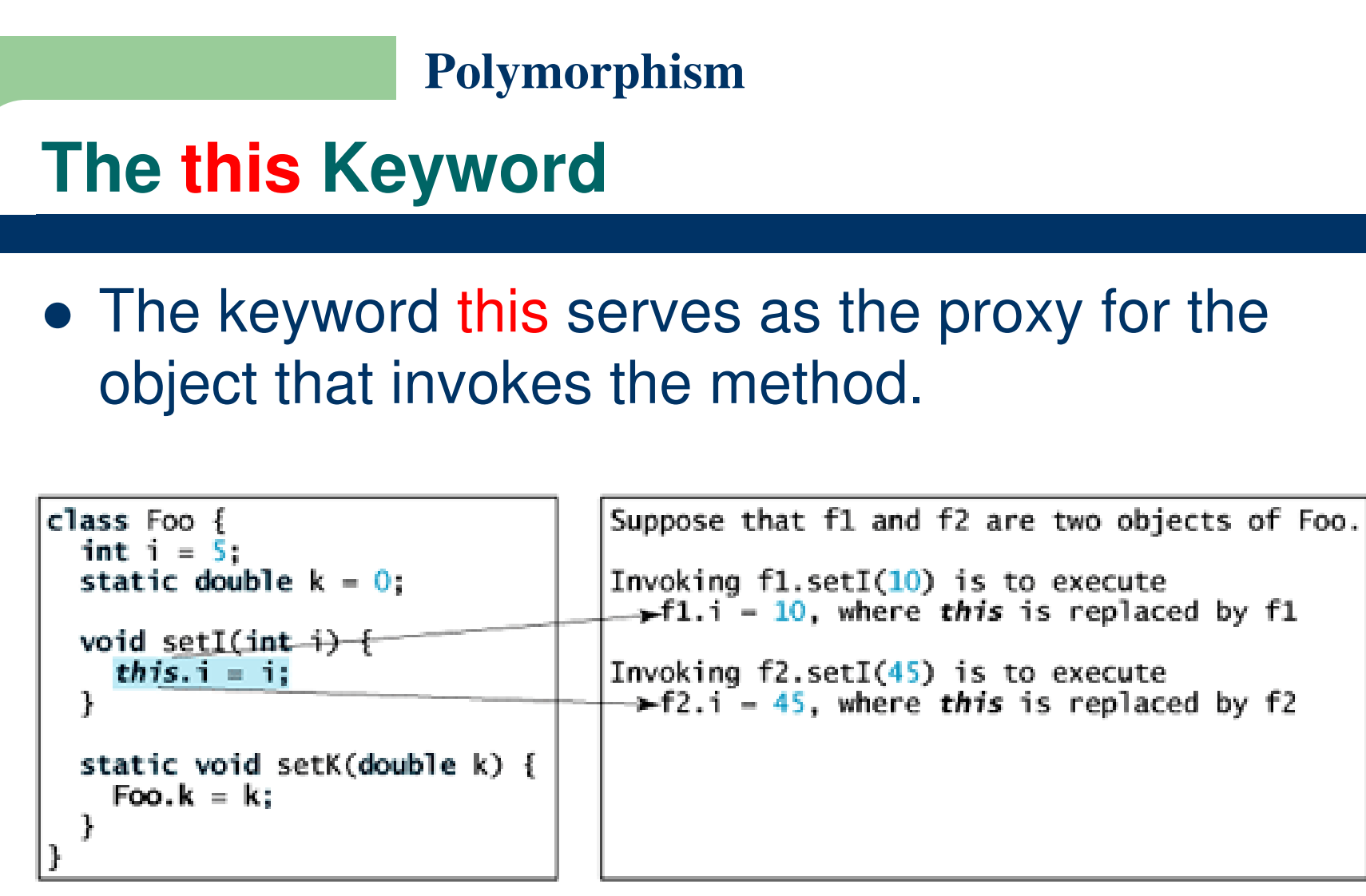

 $(a)$ 

 $(b)$ 

• The line this. $i = i$  means "assign the value of parameter ii to the data field i of the calling object."

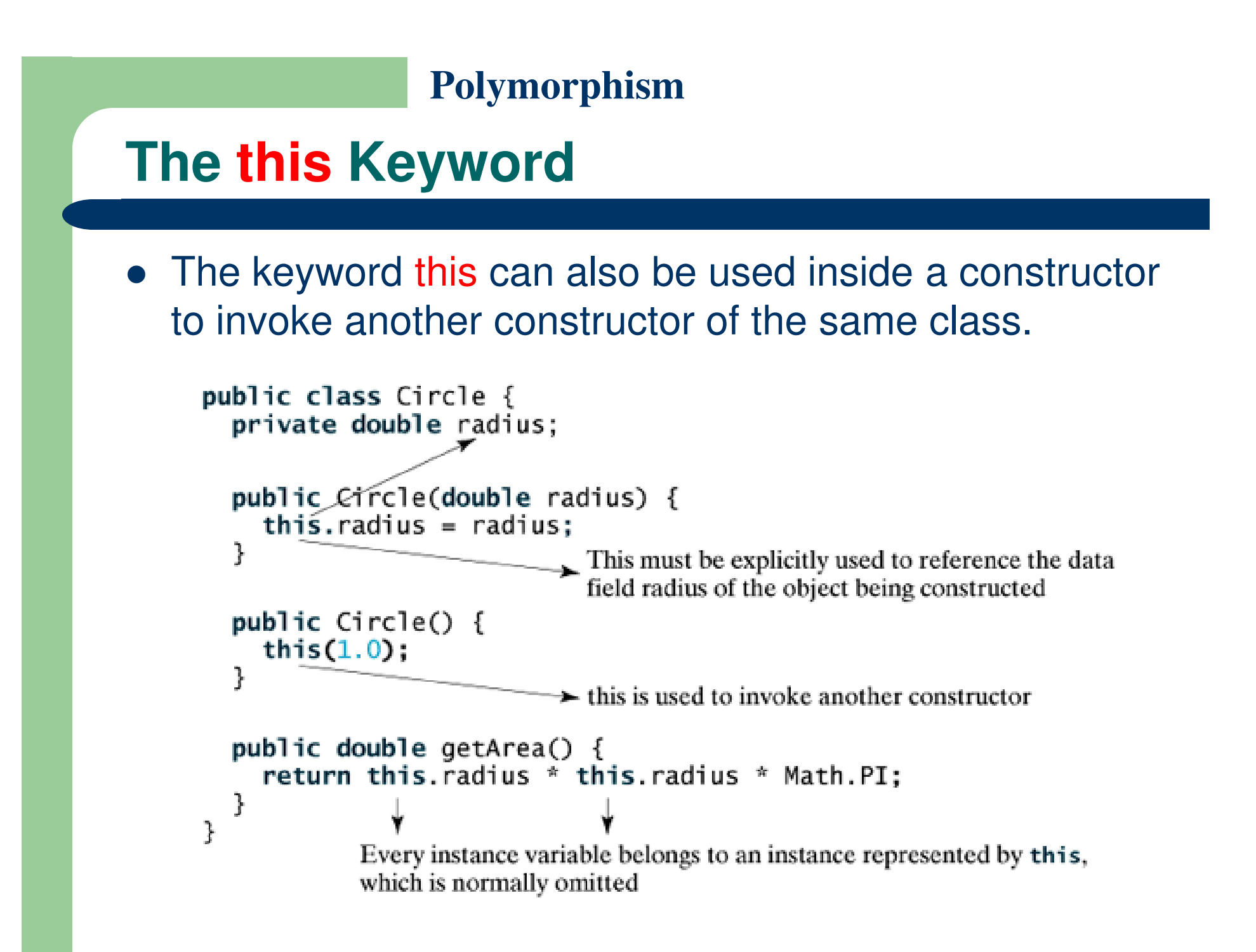

### **Getting Input from the Console**

### **Getting Input from the Console**

- You can obtain input from an input dialog box using the JOptionPane.showInputDialogmethod.
- Alternatively, you may obtain input from the console.
- Java uses System.out to refer to the standard output device, and System.in to the standard input device.
- By default the output device is the console, and the input device is the keyboard.

### **Getting Input from the Console**

- To perform console output, you simply use the println method to display a primitive value or a string to the console.
- Console input is not directly supported in Java, but you can use the Scanner class to create an object to read input from System.in, as follows:

Scanner scanner = new Scanner(System.in);

### **Getting Input from the Console**

- A Scanner object contains the following methods for reading an input:
	- $-$  next(): reading a string. A string is delimited by spaces.
	- $\,$  next $\,$ Byte(): reading an integer of the byte type.
	- $\,$  next $\,$ Short $()$ : reading an integer of the short type.
	- $-$  next $\mathsf{Int}()$ : reading an integer of the int type.
	- $\,$  next $\,$ Long(): reading an integer of the long type.
	- $-$  <code>nextFloat():</code> reading a number of the float type.
	- $\,$  nextDouble(): reading a number of the double type.

### **Getting Input from the Console**

 For example, the following statements prompt the user to enter a double value from the console.

System.out.print("Enter a double value: ");

Scanner scanner = new Scanner(System.in);

double d = scanner.nextDouble();

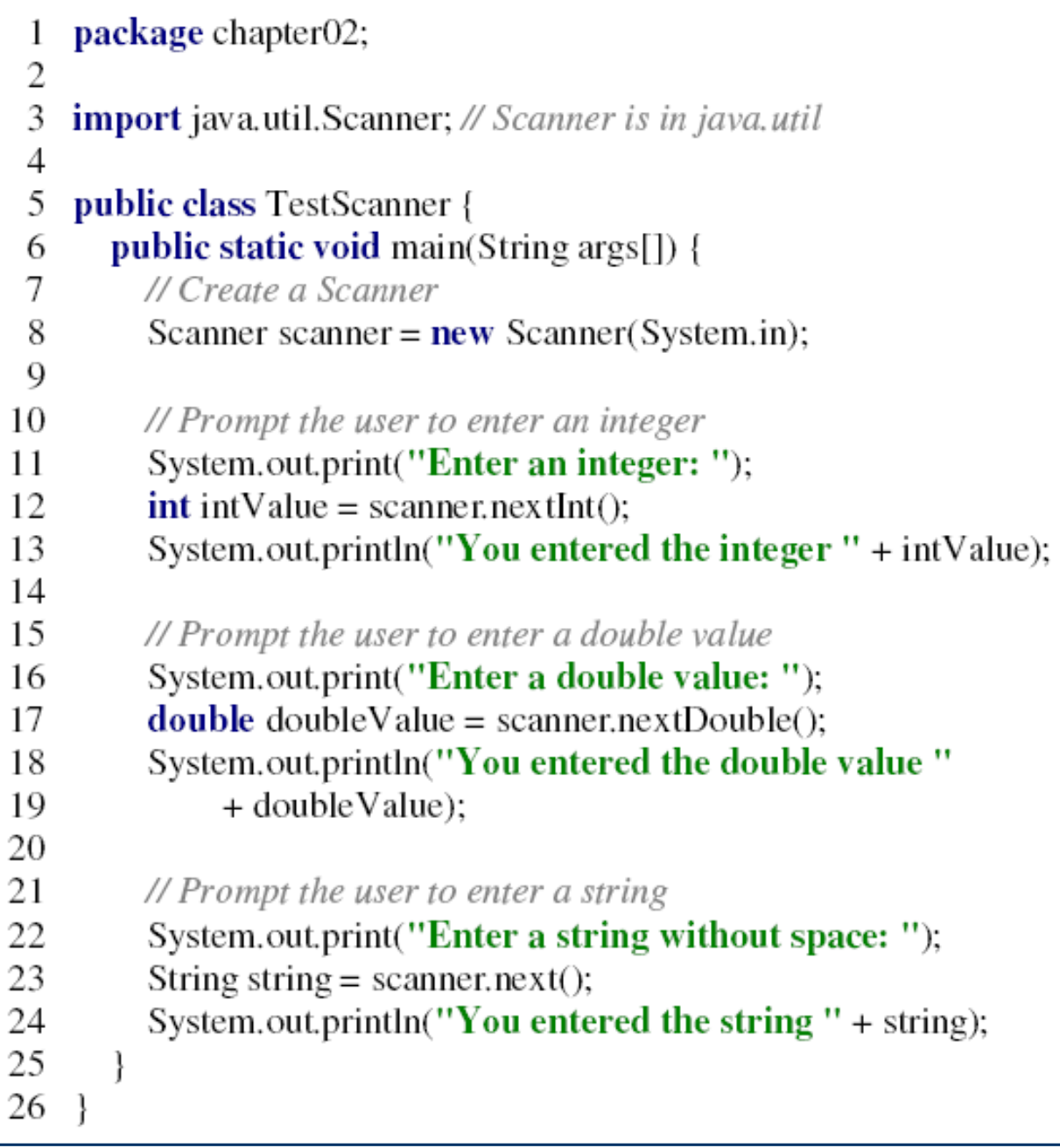

## **References**

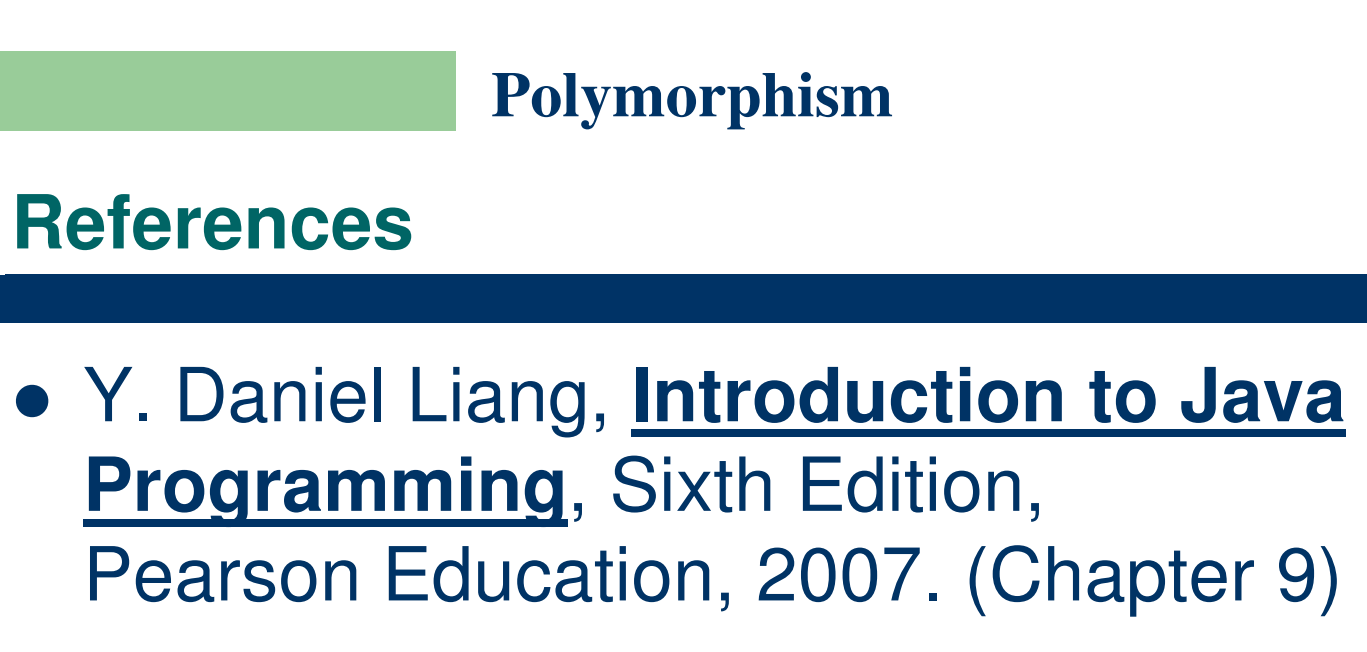

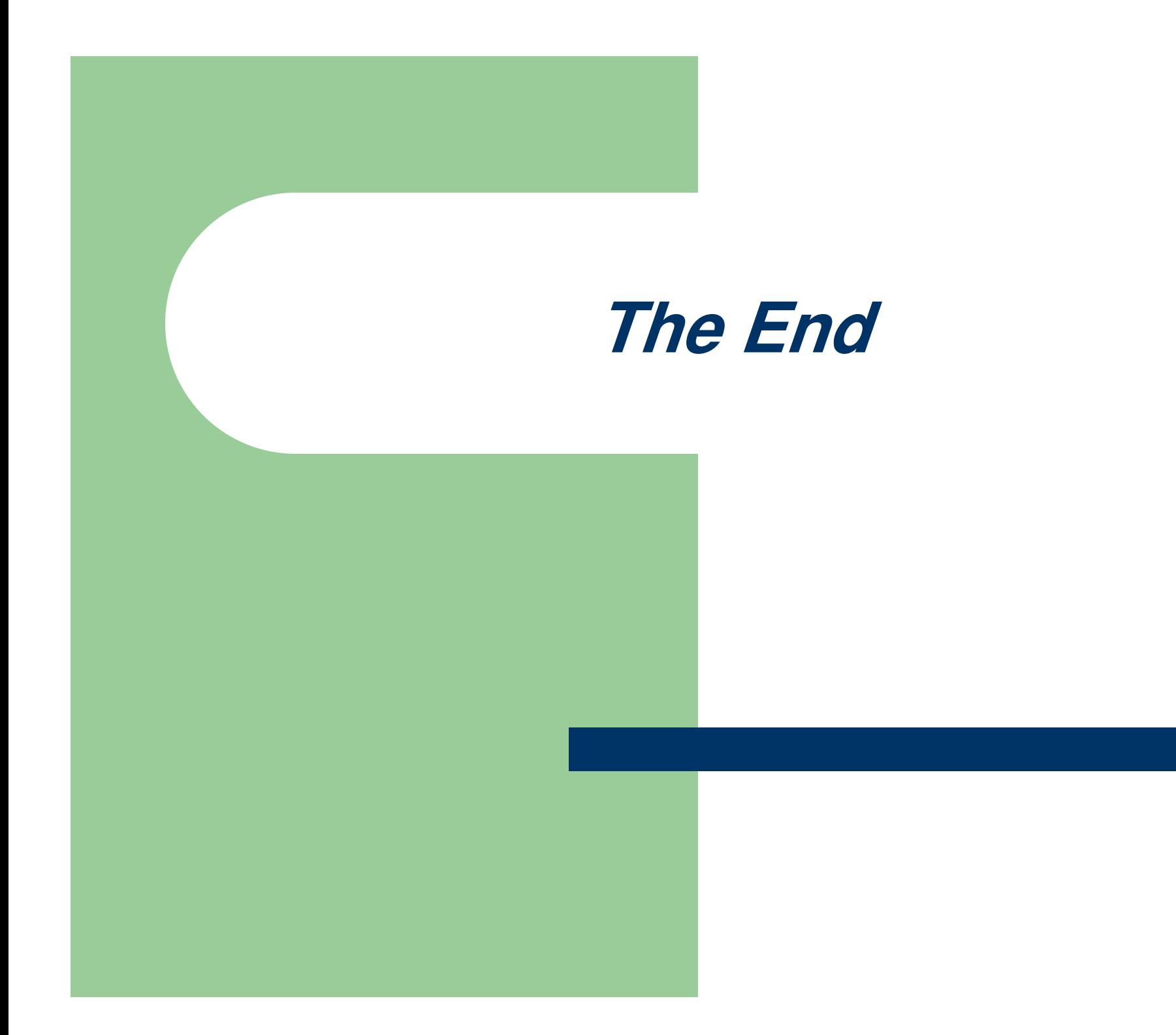